## **Кассовый аппарат «КАСБИ- 02МФ» с СКНО Краткая инструкция пользователя:**

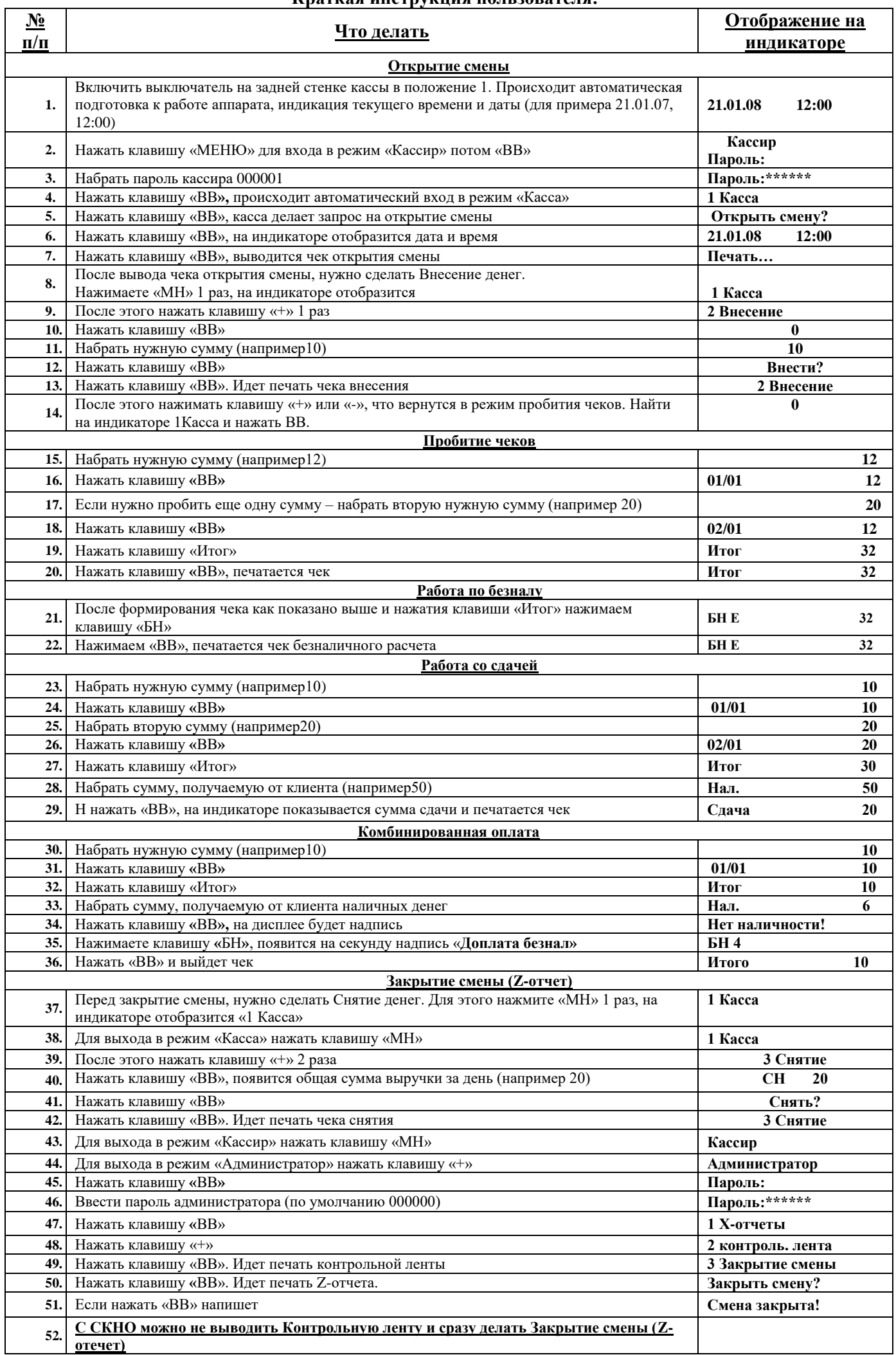

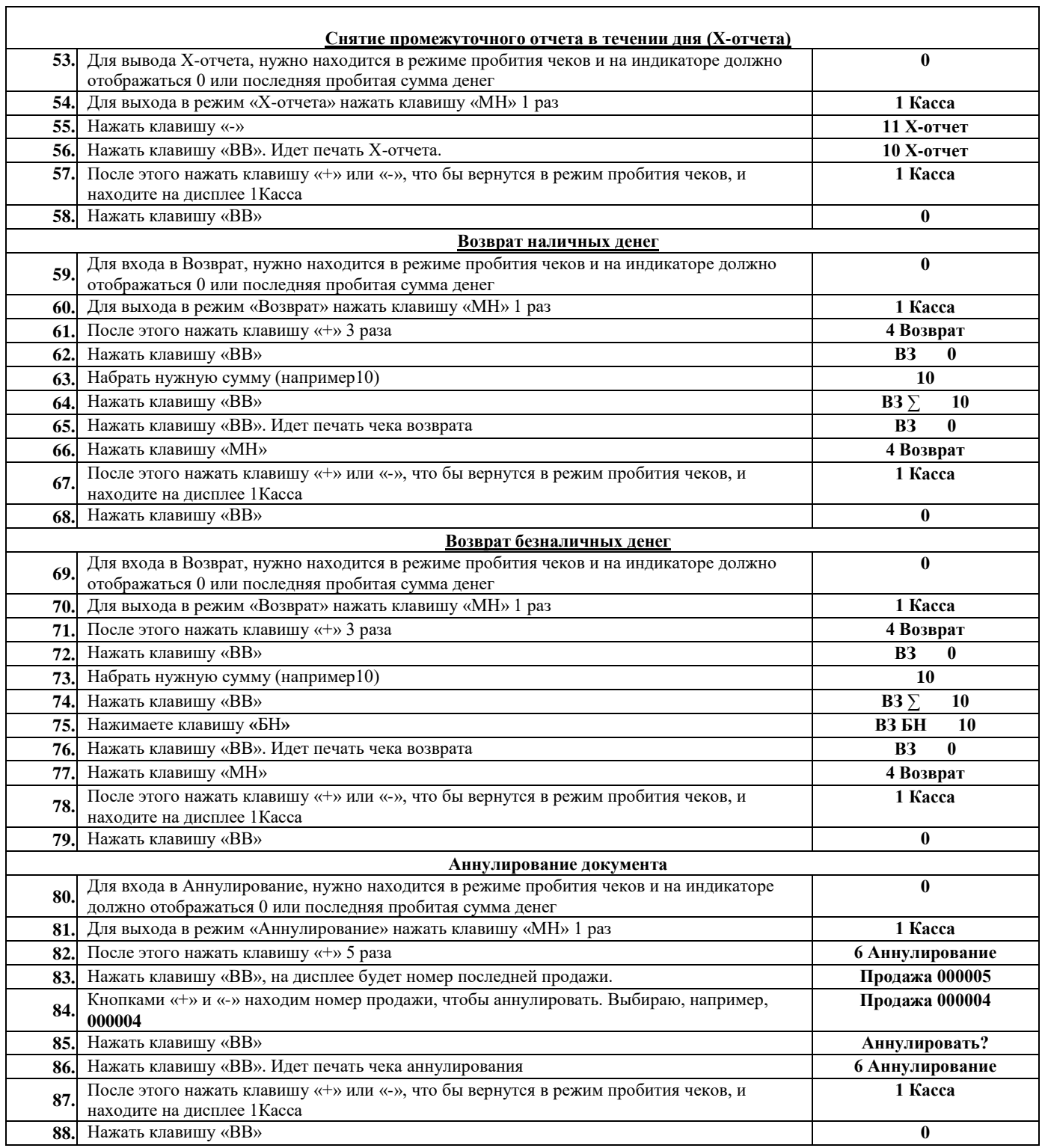

Телефоны ЦТО «Рамок»: тел. **8-017-322-24-00, 8-029-150-20-47**